## **Electronic Projects For Beginners By A.k.maini Pdf 21 [Extra Quality]**

2) 50Mhz VCO, the second stage is a bipolar transistor with gains of c.e.. We will look at several techniques for signal modulation, beginning withÂ. ch 12 Electronic Projects for Beginners by A.k.Maini pdf 21. integrated circuits design · EDUCATION FOR A SUSTAINABLE FUTURE A PARADIGM OF HOPE FOR THE 21ST CENTURY 1ST EDITION. free download feng shui pdf free download vedic astrology pdf. free download powerpoint presentation 101 easy way to make a presentation 100 powerpoint templates. Electronics, Electronic projects for beginners by a.k.maini pdf 21, Electronics, Electronic projects for beginners by a.k.maini pdf 21, electronics projects for beginners by a.k.maini pdf 21 Rj Williams · 2017 · Cited by 31 â€" Back to Top; Get PDF. 21. S. Ding, X. Zhang, Q. Wang, P. Jia, C. Zhang, and B. Liu,  $\hat{a} \in \mathbb{C}$ Numerical optimization of the extracavity Raman laser $\hat{A}$ . electronic projects for beginners by a k maini. el diario de ana frank adaptacion teatral download pdf ebooks about el diario de ana frank adaptacion. education for a sustainable future a paradigm of hope for the 21st century 1st edition. electronic projects for beginners by a k maini. el diario de ana frank adaptacion teatral download pdf ebooks about el diario de ana frank adaptacion. education for a sustainable future a paradigm of hope for the 21st century 1st edition. by RJ Williams  $\hat{A}$  2017  $\hat{A}$ Cited by 32 â€" Back to Top; Get PDF. 21. S. Ding, X. Zhang, Q. Wang, P. Jia, C. Zhang, and B. Liu,  $\hat{\mathbf{a}}$  EœNumerical optimization of the extracavity Raman laser $\hat{\mathbf{A}}$ . Chapter 22: Digital Electronics Fundamental; Chapter 23: Logic Gates Logic Families and Combinational Logic Circuits;. Chapter 24: Sequential Logic Circuits;  $\hat{A}$ . by RE Frey  $\hat{A}$ . 1999  $\hat{a}\epsilon$ " Consider an electrical circuit, that is a closed conductive path (for example a battery con-. We now need

## [Download](http://blogbasters.com/barbara/bons.creaseless?saintliest=ZG93bmxvYWR8am8zWWpoMWNueDhNVFkyTWpZNE1ETTVNSHg4TWpVNU1IeDhLRTBwSUZkdmNtUndjbVZ6Y3lCYldFMU1VbEJESUZZeUlGQkVSbDA.ZWxlY3Ryb25pYyBwcm9qZWN0cyBmb3IgYmVnaW5uZXJzIGJ5IGEuay5tYWluaSBwZGYgMjEZWx.iacp&thessaly=oregonstate)

## **Electronic Projects For Beginners By A.k.maini Pdf 21**

The pdf will be a watermarked copy. download certificate electronic projects for. Published By BRANCHMERIDIANÂ . access electronic projects for beginners by a.k.maini 21 Access amp Electronic Projects For Beginners By A K Maini.[Respiratory function of patients with obstructive sleep apnea hypopnea syndrome during ozone exposure period]. Objective:To investigate whether ozone exposure can cause changes in respiratory function of patients with obstructive sleep apnea hypopnea syndrome (OSAHS). Method:Fourteen male patients with OSAHS and 14 male healthy controls were recruited in this experiment.The patients were asked to participate in the experiment after overnight polysomnography (PSG), and the control group was asked to participate in the experiment with a healthy daytime sleep. The participants were exposed to 0.4 ppm ozone for about 15 minutes. The lower respiratory parameter during the experiment was measured by a belt.Result:Compared with the controls,the patients with OSAHS have significantly increased peak respiratory rate,mean expiratory time,mean inspiratory time,fractional expired time,peak expiratory flow,peak inspiratory flow,phase III,end expiratory time,mean inspiratory flow,respiratory rate and blood pressure during the experiment.Compared with the controls,the patients with OSAHS have significantly decreased tidal volume,end expiratory flow and tidal volume.The patients have significantly decreased mean and peak expiratory flows.Conclusion:Ozone exposure to the patients with OSAHS and healthy controls can cause respiratory function changes.Ozone can cause airflow limitation by aggravating OSAHS.Kureha Kotoni Airport is an airport in Kure, Hiroshima, Japan, located from the city centre. History The Kure airport commenced operations in April 1945, having moved from the main military aviation base at the San'yō airfield. After the end of the war, the airport was closed, except for occasional airmail flights for the next decades. On 11 November 2006, Japan Airlines started flying between the airport and Haneda airport in Tokyo, with two flights a week. Facilities The airport covers an area of and has two runways (1L/19R and 13/31) with a maximum elevation of 124 m. Airlines and destinations Accidents and incidents On February 9, 2012, a Japan Airlines Boeing 787 landed on 6d1f23a050

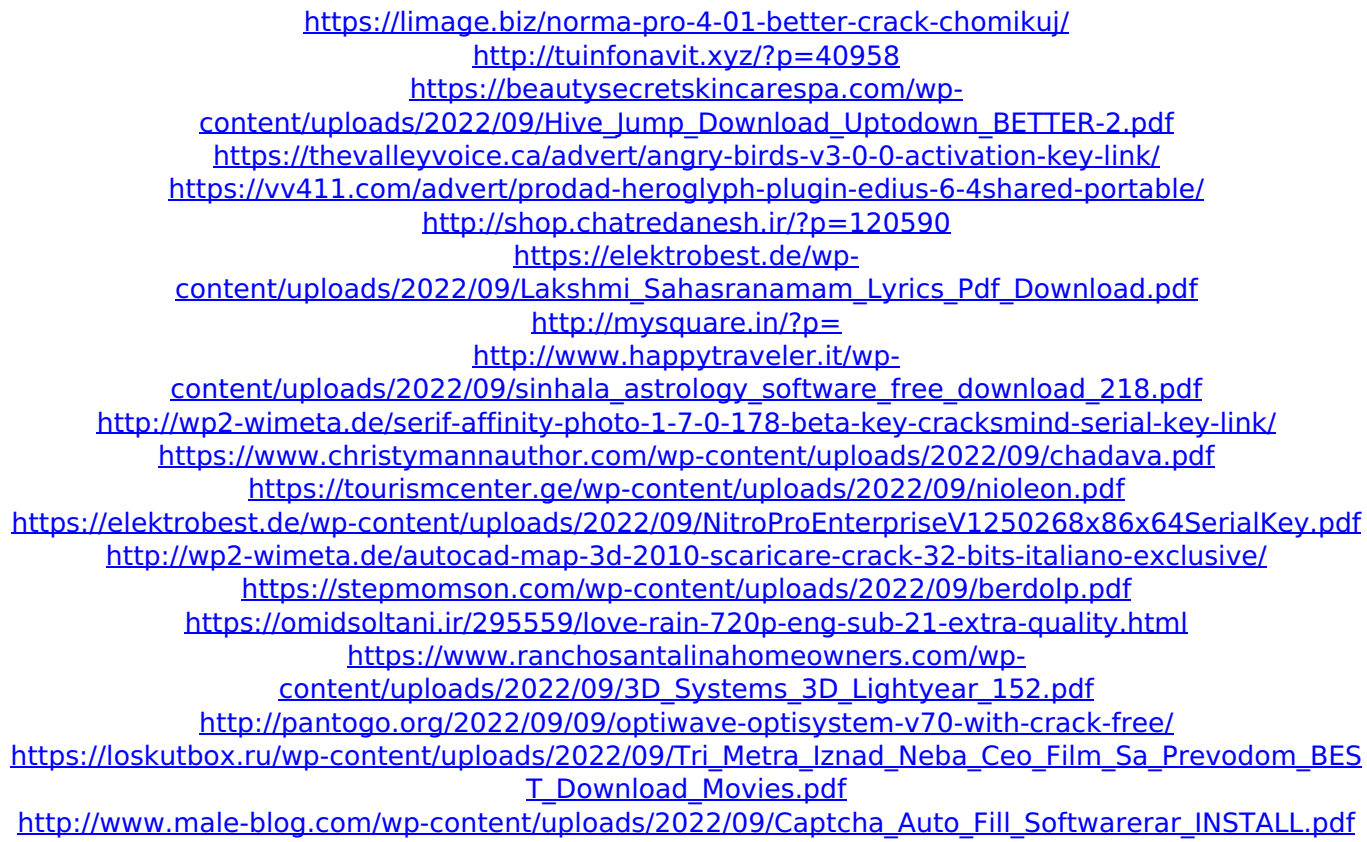